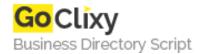

## **Developing a Shopping Cart in ASP.NET**

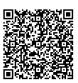

Address {value\_address}

Contact Person{value\_contact\_person}Mobile Number{value\_mobile\_number}

**Email** {value\_email}

In this tutorial we are going to develop a simple shopping cart consisting of two pages, an order page, where your user will be able to check the available merchandise and order the same and the second is a cart page, where the selected items will be shown in the cart.

For more details, please visit https://scripts.goclixy.com/developing-a-shopping-cart-in-asp-net-26123